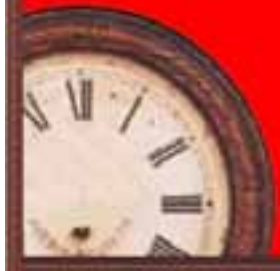

 $\prod$ 

 $\mathbb{I}$ 

# The Times May 2005

First<sub>6</sub>

III Burn

3042

870 608 2 608

A journal of transport timetable history and analysis

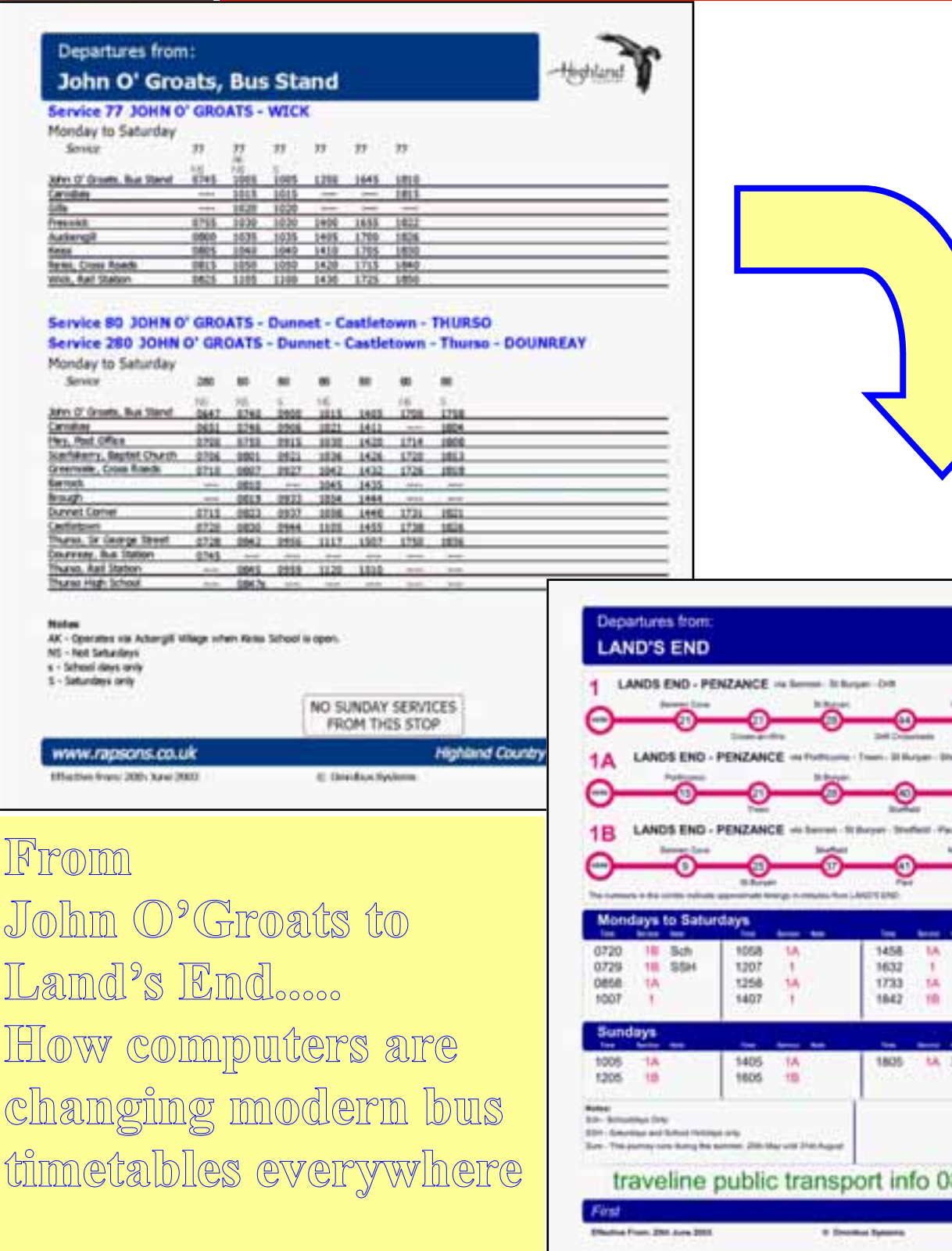

 **Inside: Modern bus network timetabling Buffalo Rd buses Broome by day and by night Timetable for a 2 billion mile journey**  **RRP \$2.95 Incl. GST**

# The Times

Journal of the Australian Association of Time Table Collectors Inc. (A0043673H) Print Publication No: 349069/00070, ISSN 0813-6327

# **May 2005 Issue No. 254 Vol 22 No. 5**

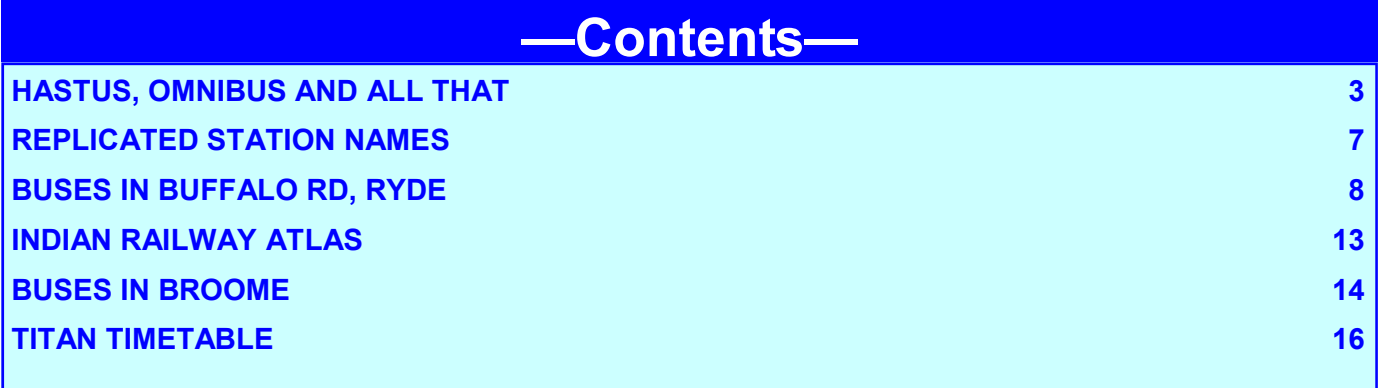

### **For... freedom!**

I did something today. I spoke out for an oppressed minority. I stood up for a cause. A lost cause, even. I stood up to be counted. I did not flinch. I was determined not to be ashamed of who I am. I did not care what people thought. Yes, that's right. I walked into *WH Smith* on Waterloo Station and openly, without any furtiveness, bought the new National Rail Timetable without offering a lame excuse such as "it's for the office". Sure, people buying such things without a good excuse usually get the same polite-yet-disapproving smile the sales assistant reserve for people buying porn mags (actually, maybe I'd have been less brazen about it if I'd wrapped the timetable in a copy of *Razzle*) but, well, timetables just appeal to me, and the National Rail Timetable is a good one. Sure, it doesn't have the authoritative heft of the Deutsche Bahn Allgemeine Kursbuch, a multi-volume behemoth which comes in a box with a handle, or the perky yellowness of the Nederlandse Spoorwegen Spoorboekje, but it's still 2600 waferthin pages of closely spaced numbers and armchair travel. And this being Britain, it comes with a booklet of amendments which have been made before it's even come into force. Oh yes, and I can even use it for planning journeys - I find it easier to use the timetable than the web as with a timetable it's possible to see the bigger picture (how many trains there are, when's the next connection if I miss it, etc) than with the web journey planner, which only presents a number of possible complete journeys and - most importantly - doesn't allow for trains being late and missed connections. Not that such things ever happen in Britain, Oh no.

From: *Not In Production*: Broadcasting on the London station of the Independent Television Authority. May 07, 2004

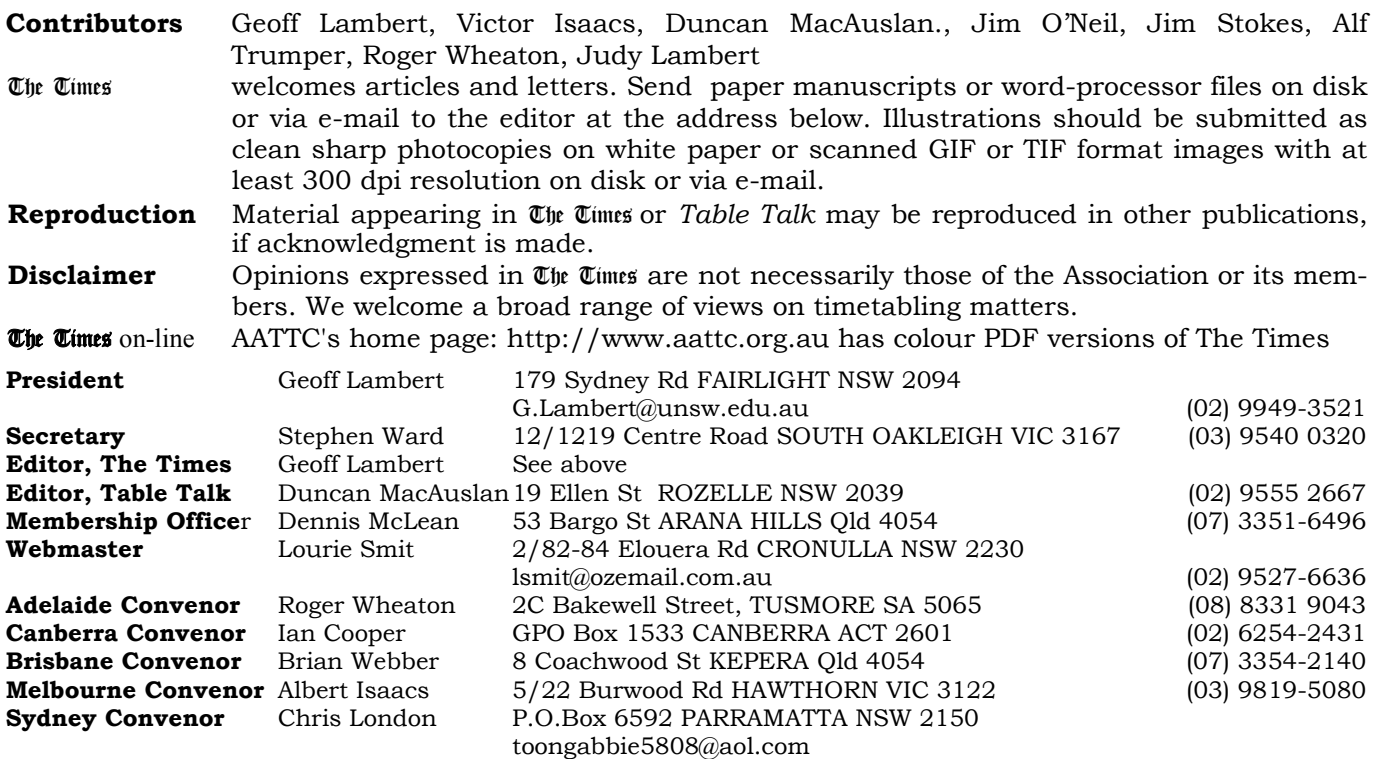

# Hastus, Omnibus and all that– modern commercial packages to manage bus timetabling.

**GEOFF LAMBERT** *looks at some modern tools designed to produce modern bus timetables– and to provide them to the passenger.*

 $\blacksquare$  f you peer at the fine print in the bottom left-hand corner of a Sydney Buses bus-stop timetable you will find the word *Hastus*.... It's a bit mysterious– what does it mean? It is the name of one of several companies world-wide who market bus system scheduling software. I came across them when collating material on modern methods of timetabling. At least two of these companies seem to market systems to Australian operators, and we illustrate some of their products here, including some specific examples from Sydney.

Bus scheduling is a complex business, although it does not have the disadvantage of operating in a onedimensional world as does railway scheduling– i.e. buses can dodge one another, trains cannot. This tends to shift the focus of what the software packages do more to service provision that vehicle management. Thus, most of the material glimpsed here is material for public consumption. Indeed most of the software packages on the market don't seem to do much in the way of optimisation of scheduling anyway, they seem to mostly take a predetermined schedule and build all the ancillary products around them. The exception is probably Hastus, discussed later

Our first item is like this. At right is a product familiar to all of our Sydney members– a modern Transit Graphics timetable produced for Sydney Buses. Although it is fairly obviously a computer product, it is not directly the product of schedule-planning software– at least not directly. The John O Groats to Lands End *is* however. This one is from Omnibus, a major product provider from the UK. You might be tempted to think that this was just an omnibus advertising gimmick nearly all the illustrations here come from the company websites. But, no, First Group actually does run a *Route 1* service from Penzance to land End– I nearly got run over by it while wandering the back-streets of Penzance. The service shown here is just about right

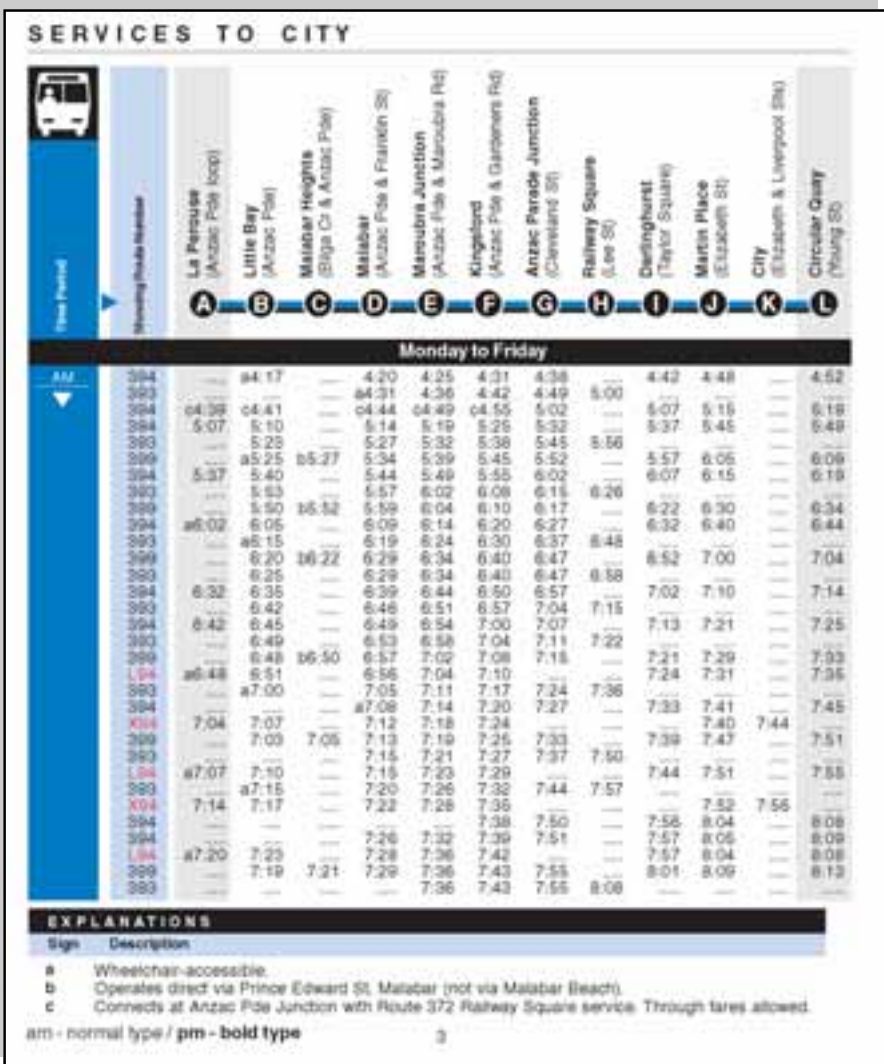

too; there are only slight variations in the current (May 2005) First timetable. The John O'Groats timetable is real too– a service operated by 'Highland Country', a subsidiary of Rapsons.

Illustrated on the next page (top) is some publicity material from *Hastus*, a product of GIRO, a Canadian company, which markets a wide range of products and whose name appears on some of our Sydney timetables. Hastus is very popular, with 250 customers world-wide– to the extent that it now has an international users group, who hold biennial conventions. In Australia,

it is used by Yarra Trams, Sydney Buses, Busways, ACTION and Brisbane Transport among others. On our page 5 are two 'stop timetables' found on the web-site of Sydney buses, and relating to services in the regions of my home– the Northern Beaches. These illustrate the flexibility of the system and show departures from a particular stop, grouped by route and by time respectively.

Core of the Hastus system is the Relational Database, wherein resides the data required to run all the other functions. These can roughly be divided between (1)

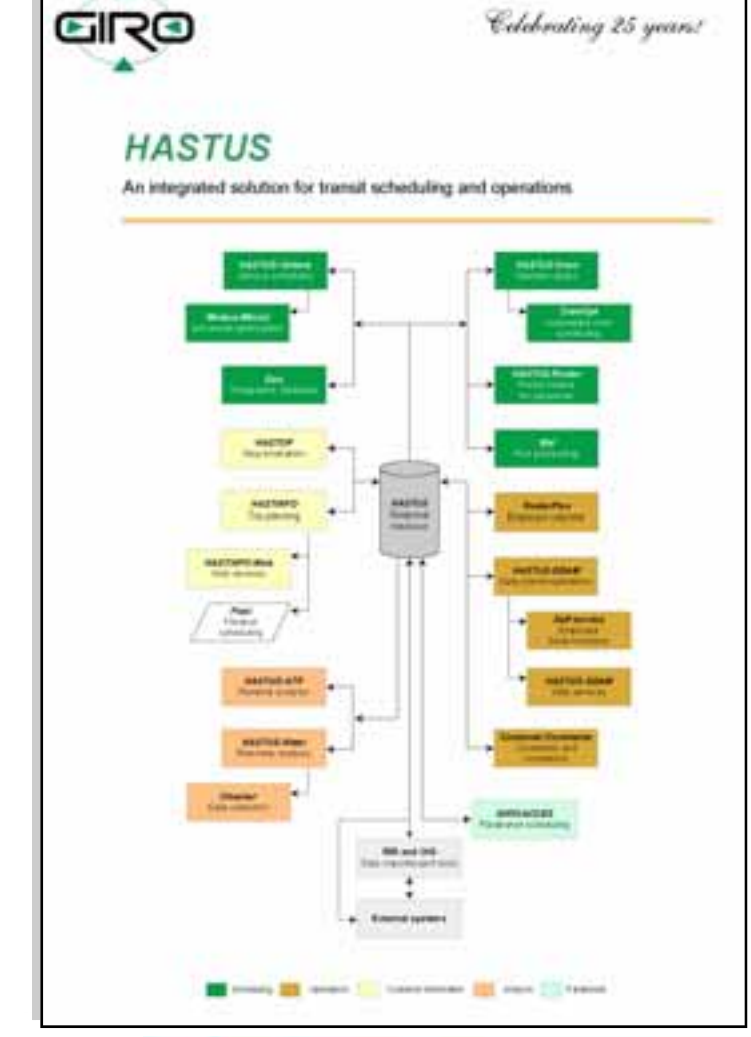

### **Operations**

### > RosterPlus for employee calendar

 $RossoPbar$  is an option that allows you to manage worldy and daily changes to planned rooters. Changes in duty assignments between drivers can be out<br>noted, as can be the assignments between drivers can be out<br>noted, as can

### > HASTUS-DDAM for daily transit operations

 $H4577.5^{\circ}2/35407$  is an effective tool for the day-to-day management of transit operator assignments. In seconds, it lets the dequals<br>he assignments. In seconds, it lets the dequals<br>her cuto discusses and determine who

### > Self-service for employee kiosk functions

 $\label{eq:1} {\rm Operator\, on\,norm\, extension\,ALGTCS\,CD\,OL}$  functions through a specialized "self-service" screen.

> HASTUS-DDAM for Web Services

 $H4575\%2454H7Wcb$  <br> Services provides a communication structure and  $s$  <br>set of functions for entermi system to communicate with<br> $H4571\%$  .  $D2447$  via rat or NML channels.

#### > Customer Comments for comments and complaints

Customer Survice employees can use this module to keep track of customers and register their commons and complaints. Tracking functions formula:<br>o follow-ups and different state to dissely and some parally<br>constantly fiel

### **Customer information**

> HASTOP for stop timetables

The  $H \& T \& T$  opion is designed to produce schedules satisfies to posting at each bus step. Passing times at each step are calculated based on valis<br>for schedules and step are calculated based on valis<br>for schedules and s

#### > HASTINFO for this planning

 $\label{thm:main} The JLSTDSTO~trig planning and schedule  
information systems provides solodable and trip  
planning information to trained coatoms, though  
transit call vertices, Web sites, and other above  
of$  $m<sub>0</sub>$ 

#### > HASTINFO-Web for Web Services

The HAST<br>DGC-Web option provides "Web-Service" to access schedule and trip planning flact<br>look afforeing Web designers to integrate these features into your Web site, or with other reachs used<br>as SNA, SNA, SNA, Or IVR (In mean norm as wear, conn. or visualized such as<br>SOAP, SML, WSDL, and HTTP ensure<br>interoperability of MAISTDFO-Web components<br>with your existing and future Web applications.

#### $>$  Flexi for flexibus scheduling

 $\label{lem:conjugation} The is used in combination with the MEIFNFOY type through the output is meting. If the data is restricted to a given future. The value of the data is not not any a given future. The is the same constant is greater than the book. If p is the column is many are of these roots.$ 

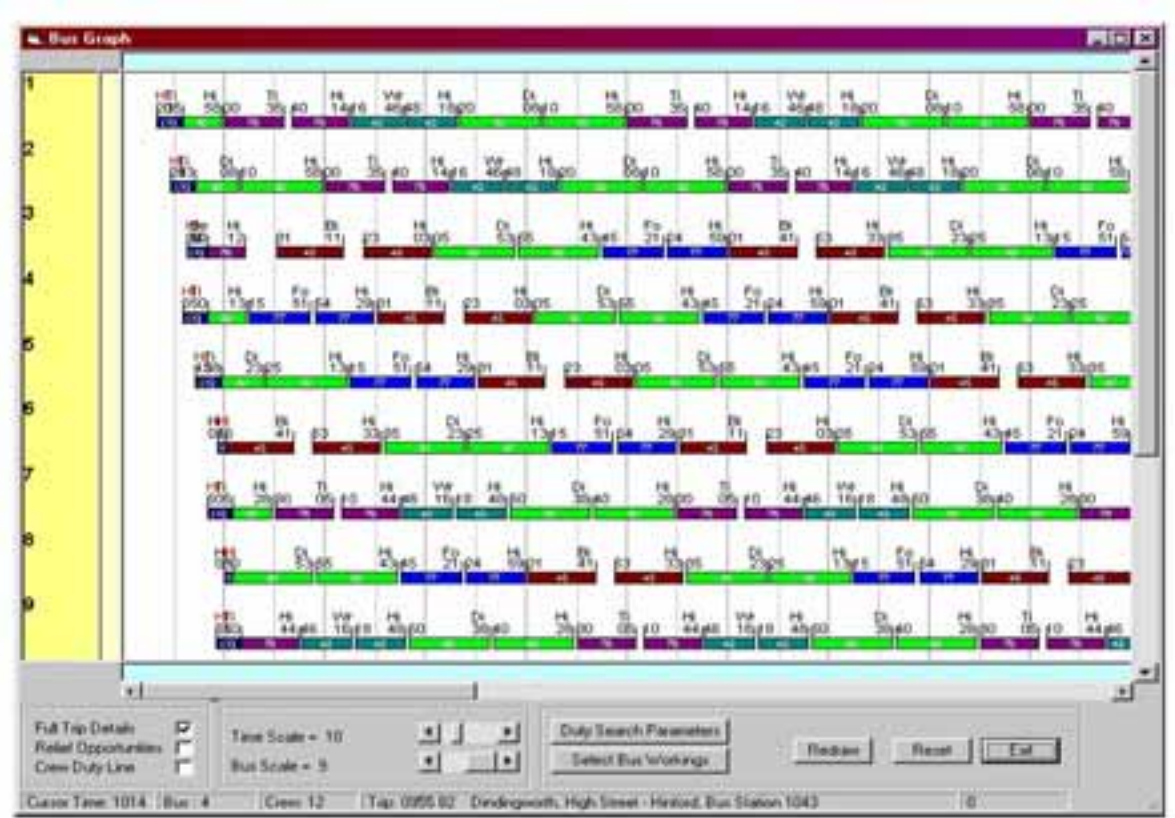

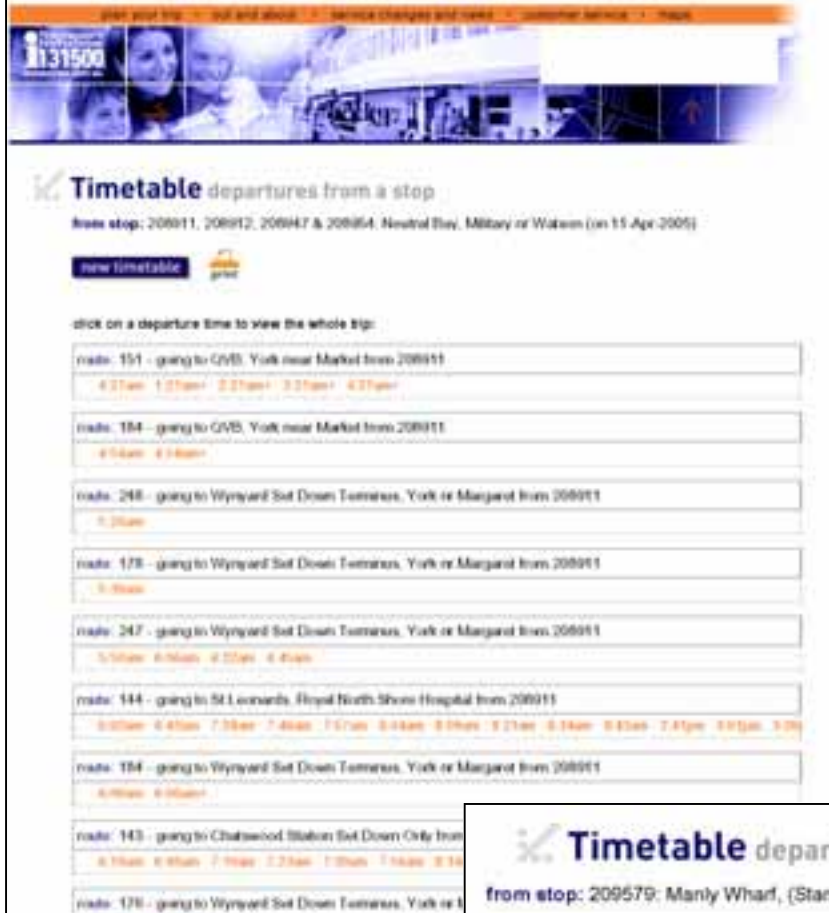

automatic crew-schedulingand; Pocket Bus electronic assistant for inspectors, service controllers and other on-road staff. Itcan display timetables, departure lists and journey detail from OMNITIMES data on a handheld Pocket PC or Personal Digital Assistant.

Omnibus is a UK-based company and its product is (fairly obviously) in wide use all over the U.K.—there are 90 users there plus 2 in Hong Kong. A major use if the First Group (they also use Hastus), with 26 networks using Omnibus.

Omnibus' particular strength seems to be in its crew scheduling and rostering functions, shown in the two sample "screenshots" at the top of the next page. Omnibus is also strong on provision of customer information (our cover and the "stem and leaf plot at the bottom of the next page.

Both Omnibus and Hastus have extensive web-sites which advertise their wares. Omnibus' is particularly useful, with many downloadable sample timetables in PDF format. Hastus is at http://www.giro.ca/ and Omnibus at http://www.omnibussystems.co.uk/ The Times editor has

# **Killed Tribe** nate: 257 - pargio Chaterood Interdumpe Set Down In Alliam J.Man-7 Man J.Man Ethen E24an E

reate: 230 - grang to Milways Point, Albed re Olympic Bom 3

Scheduling (the green units at top– visible in colour in The Times web version; (2) Timetable provision (cream, left middle); *post-hoc* service analysis (orange, lower left); crew functions (lower right, brown) and; miscellaneous including paratransit, which I think means transit for the disabled (bottom boxes). The system interfaces to other computer systems (data import/export, 'Other Systems, bottom grey boxes).

At the bottom of page 4 is a 'bus graph', part of the crew scheduling package that comes with the *Omnibus* system.. Bus-savvy readers are invited to submit their interpretations of what it represents> Like Hastus, the Omnibus package is centred around a relational database—*Omnibase*—and the bus graph is part of this. Other components of the Omnibus package include Omintimes (which draws up the timetables); Omnirota (a crew rsotering system); Omnistop (a system for preparing various types of 'stop timetables'); Crew Plan (an

# rtures from a stop

d A) (on 10-Apr-2005)

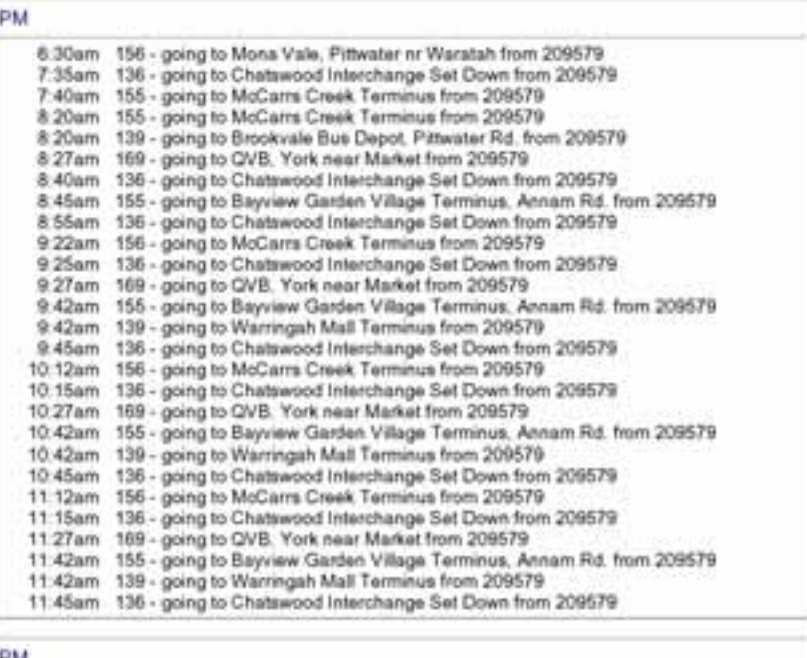

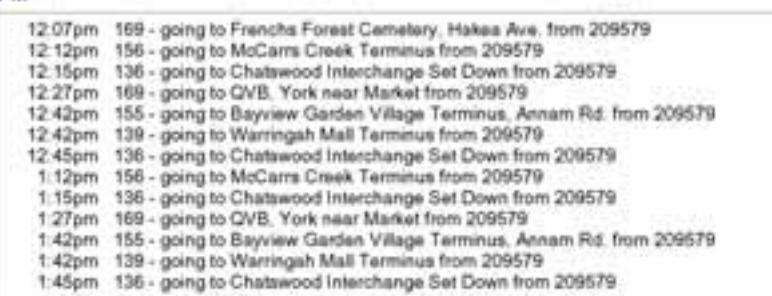

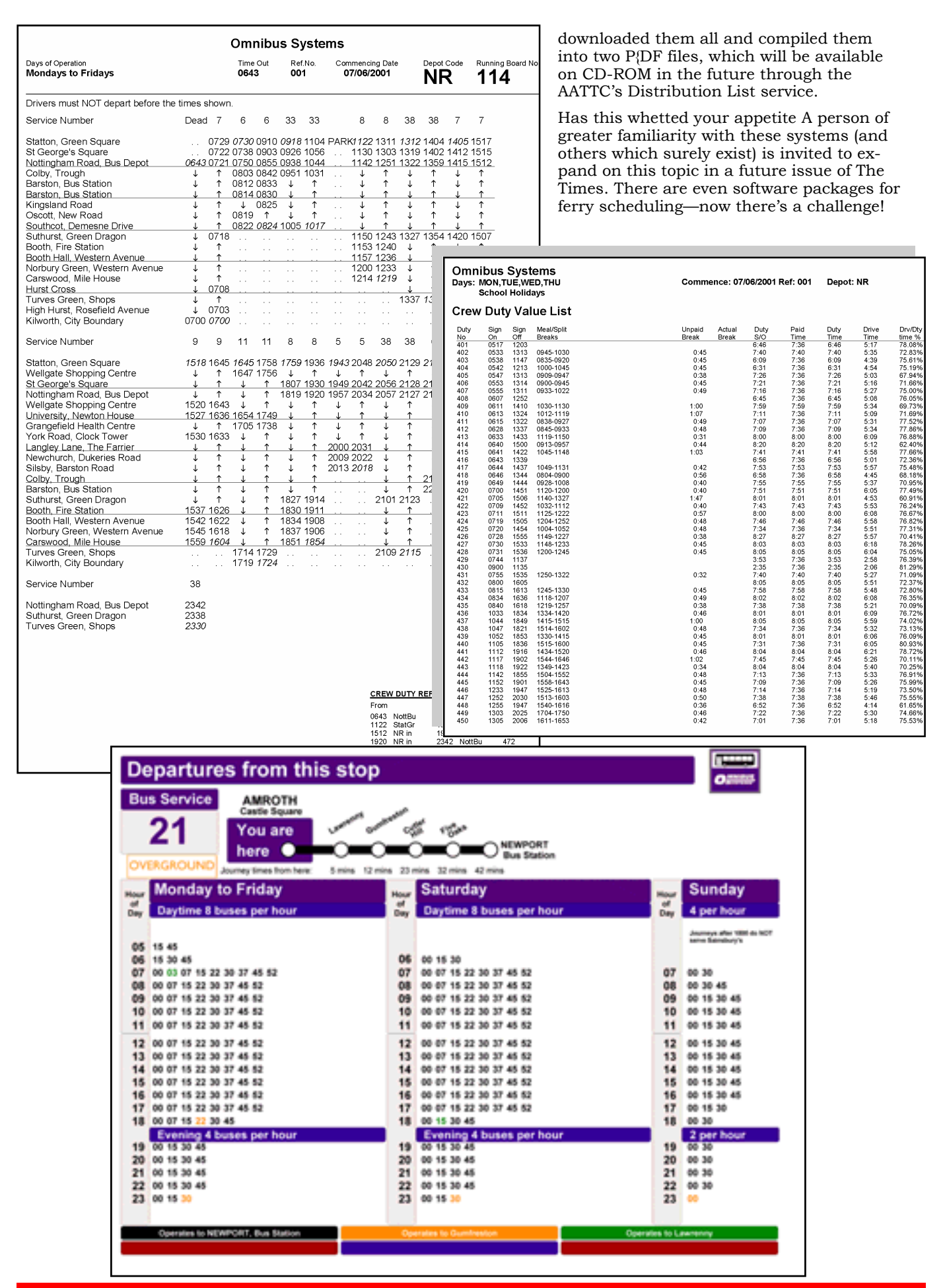

# Replicated station names

**ROGER WHEATON, JIM STOKES** *and* **ALF TRUMPER** *have all written with*  further information, corrections and insights into the replication of station *names in Australasian timetables. Yet more next month!*

# **From Roger Wheaton**

### **Duplicated names:**

Does Victoria Square\* qualify? The list shows (Mt)  $\overline{V}$ ictoria (Park) (St).

Does Goodwood and Goodwood Road\* (both in SA) qualify?

Oaklands Adelaide, NSW

\* now closed.

### **Foreign names in SA;**

Abbeville France (Siding at 124 miles on the Gladstone line.) Clare Ireland Kilkenny Ireland Virginia Ireland Wilmington Although a British name, the town was apparently named after the place in USA.

All except Kilkenny now closed.

Manning's Place Names in South Australia is the authoritative text on the origin of place names in SA. There may be others I have missed.

Regards, Roger Wheaton

# **From Jim Stokes**

The What's in a Name exercise (Times March 2005) should keep us all happy for years, although nobody has yet been brave enough to tackle names found in both Australia and the UK or Eire. However we may need some rules about tolerance of minor variations. For example New Town and Campbell Town have always been two words in Tasmania and in the working timetables Showgrounds was always Elwick Show Ground. Bellevue Racecourse was between Cornelian Bay and New Town.

Jerusalem (later Colebrook) is another Tasmanian name from Palestine. I doubt however whether Lower Jerusalem (later Woodlands) could be found in the Bible.

The following names occur in both Tasmania and at least one other state or New Zealand: Abattoir (Abattoirs in NSW, Qld, SA) Apsley (NSW) Ascot (Siding) (Qld) Ashley (NSW, NZ) Avoca (Vic, NZ) Ayr (later Telita) (Qld) Blythe (Blyth in SA) Botanical Gardens (Vic) Branxholm (Branxholme in Vic) Breadalbane (later Relbia) (NSW) Bridgewater (Vic, SA) Brighton (Vic, SA) Burnley (Vic) Bushy Park (Macquarie Plains) (Vic, Qld) Cambridge (NZ) Campbell Town (Campbelltown in NSW) Claremont (WA) Clarendon (NSW, Qld, NZ) Clayton (Vic) Cleveland (Qld) Coniston (NSW) Deep Lead (later Williamsford) (Vic) Dolomite (Qld) Don (Qld) Dundas (NSW) Dysart (Vic) Emu (Siding) (Vic) Epping (NSW, Vic) Frasers (Qld) Gawler (later Methanga) (SA) Glenorchy (Vic) Griffith (NSW) Guildford (NSW, Vic, WA) Hamilton Road (later Hayes) (Hamilton in Qld, NSW, Vic, NZ) Henty (NSW) Howard (Siding) (Qld) Ivanhoe Gates (Ivanhoe in NSW) Kings (Qld) Leslie (Qld) Lilydale (Vic) Little Hampton (Littlehampton in SA) Mackays (Mackay in Qld) Maitland Road (Maitland in NSW) Mangalore (Vic) Melton (Vic, SA) Montrose (Qld) National Park (NSW, SA, WA, NZ) Nelsons Creek (Nelson Creek in NZ) Newstead (Vic) New Town (Newtown in NSW, Vic) Perth (WA) Pinnacles (Pinnacle in Qld) Ravenswood (Vic) Richmond Road (Richmond in Vic, Qld) Riversdale (Vic) Riverton (SA, NZ) Ross (NZ) St Leonards (NSW, SA, NZ) St Marys (NSW) Selma Gates (Selma in Qld) Sheffield (NZ) Somerset (NSW) Stanley (Qld) Stony Creek (later Llewellyn) (Stoney Creek in Qld) Summit (The Summit in Qld) Ringwood (Vic) Waratah (NSW) Watts Road (Watts in Qld) William St (Qld) Wynyard (NSW)

# **From Alf Trumper**

A few more additions to the list. Goodwood Qld Inglewood Qld Stratford Qld Woodend Qld Sandgate Qld/Newcastle Clifton Qld/NSW Bunda St Qld(Cairns)/Qld(Bundaberg) Jewell(s) Newcastle/Melbourne Fassifern Qld/Newcastle

Regards, Alf

# Buses in Buffalo Road, Ryde

# **JIM O'NEIL** *resumes his series of Sydney's regional bus timetables, with another route feeding the Main Northern railway line*

hen I was exploring Sydney's private buses in the late fifties, moving outwards from my home near Chatswood, one of the groups which attracted my interest was the Hunter's Hill Bus Co., which not only operated into Chatswood and Crow's Nest, but had quite a few routes in Ryde and Hunter's Hill municipalities. One I discovered, which wasn't operated by the standard 44-seat REO/Syd Wood buses, was Route 126, which carried on its side-boards (all Hunter's Hill buses had sideboards in those days) 'Gladesville to Ryde via Buffalo Road'. I acquired my first timetable for the 126 in 1961, if I remember correctly. It was printed on one side of a sheet of orangecoloured paper. It is dated, but I can no longer recall in what year before 1961 the 3rd of March was on a Friday (1950-Ed).

When we look at the timetable (right) we can see that a single bus can cover the whole timetable. It takes a little under twenty minutes to run between the two terminals the last run leaves Gladesville at 6.34 and arrives at Ryde at 6.52. There doesn't seem to be a break for the driver to take lunch in the middle of the day, so it seems unlikely that a single driver was on duty from 6.48 a.m. until 6.52 p.m. There was no evening service on the 126, but Saturday mornings are covered, once again requiring a single bus. Apart from the heading 'Buffalo Road' and the names of the two terminals, there is no information on how and where the bus ran. If you needed to catch it, you already knew.

My next timetable ([age 9, top left and right) is dated 18th November 1966 and has been typed on a stencil, not printed professionally. There is still basically a single bus, now identified as Shift 14, but there are also several school specials which run partly on the 126 and partly in areas beyond it. How you got back from Ryde High School in the afternoon is not indicated. The regular bus starts a little later, and ends a little earlier than in the 1961 timetable. Most

notably, the off-peak times are more predictable. The bus leaves the two alternative terminals at the precise twenty minute intervals. There is still Saturday service, to be seen on the reverse side, but it no longer runs to Gladesville. Instead it runs in a loop from Top Ryde along Quarry, Aitchandar and Buffalo Roads, back to Top Ryde. Ken Butt has replaced C. Paull as manager, and the timetable has also provided a list of the streets the bus follows. This was the first I learnt that the 126 actually left Buffalo Road and diverted to the north at the Ryde end of the run.

This may be clearer if you look at the map on page 10, which I have copied from a Collin's Sydney Street Directory, also undated but published a little later. The 126 starts at Wharf Road in Gladesville (you can see the number below the terminal, indicated by a flag). For the first third of the route, it follows Victoria Road, just as the 500 (the government bus from the City to Ryde) does. At Monash Road it turns north for two blocks then west into Buffalo Road. For the next third of the route it is not far from the 500 to the south and the 75 to the north, though there are few cross streets on this section, and not many houses, since this area is mostly industrial. It is the last part of the route, where it turns north along Aitchandar road, that the 126 has the most productive territory. It moves away from the 500, but once on Quarry Road it draws near to another Hunter's Hill route, the 205, from Top Ryde to North Ryde. On Woodbine Crescent the 126 is only two short blocks from Lane Cove Road where the 205 runs (the Collin's map shows the 126 against both the Woodbine and Lane Cove routes). This is the area where the Saturday bus made its loop. The 126 was in an older, more developed area of Ryde, with little chance for expansion and too close to other bus routes for a prosperous future.

The next timetable, (see pages 9 and 10, bottom) commenced on Saturday 5th January 1974. There is still a single shift, the 14, operat-

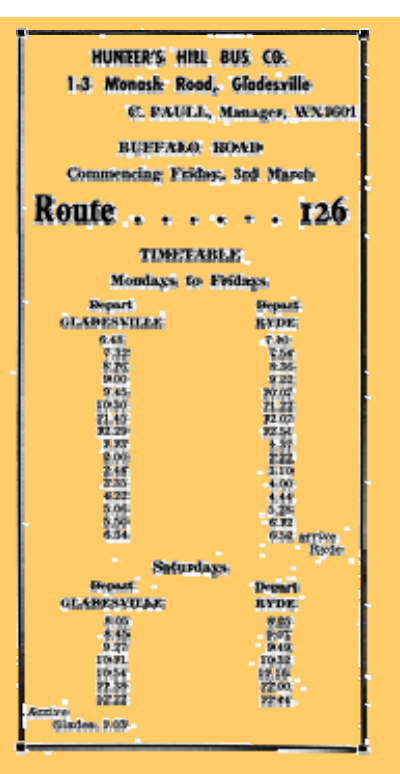

"Times" Print, Glederville-Wasses,

# *Route 126, Buffalo Road current 1961*

ing on Mondays to Fridays, with one School Special provided by Shift 20, but the off-peak service runs only in the first half of the day. Only alternate runs go to Gladesville in the off-peak, with the others going to the Dress Circle Estate, East Ryde. You won't find it on the map, but Moncrieff Drive can be found north of the Field of Mars Cemetery. As we can see, this was still 'North Ryde' in the late sixties. This area was also served by the route 75 from Gladesville. The 126 operated in opposite directions along Aitchandar Road coming out of Top Ryde, depending on whether it was going to Gladesville or East Ryde. There is still Saturday service, but only to Dress Circle Estate and it is run, not by the route 126's bus, shift 14, but other shifts out of Top Ryde.

My last timetable for the 126 was

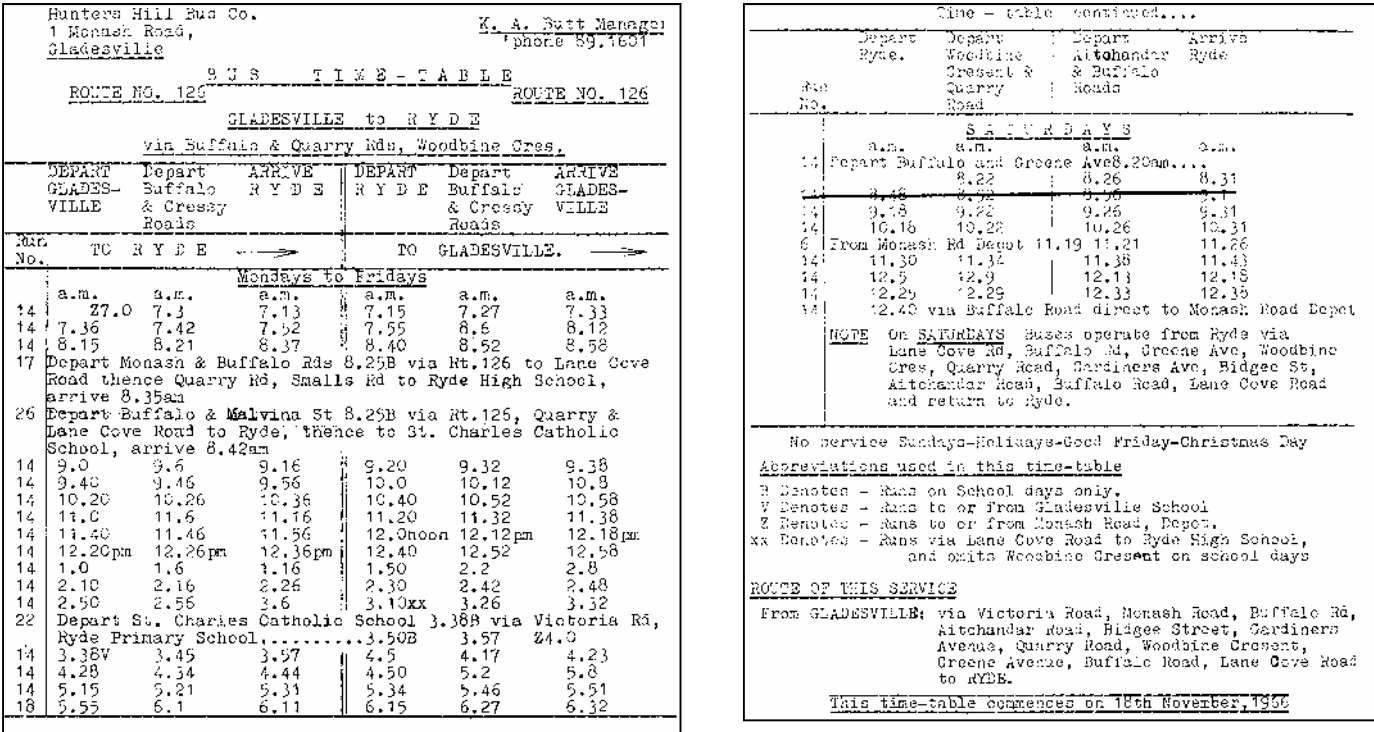

**Above:** *Route 126, Gladesville to Ryde, 18th November 1966* 

# **Below:** *Route 126; Gladesville to Ryde Saturday 5th January 1974 (page 1)*

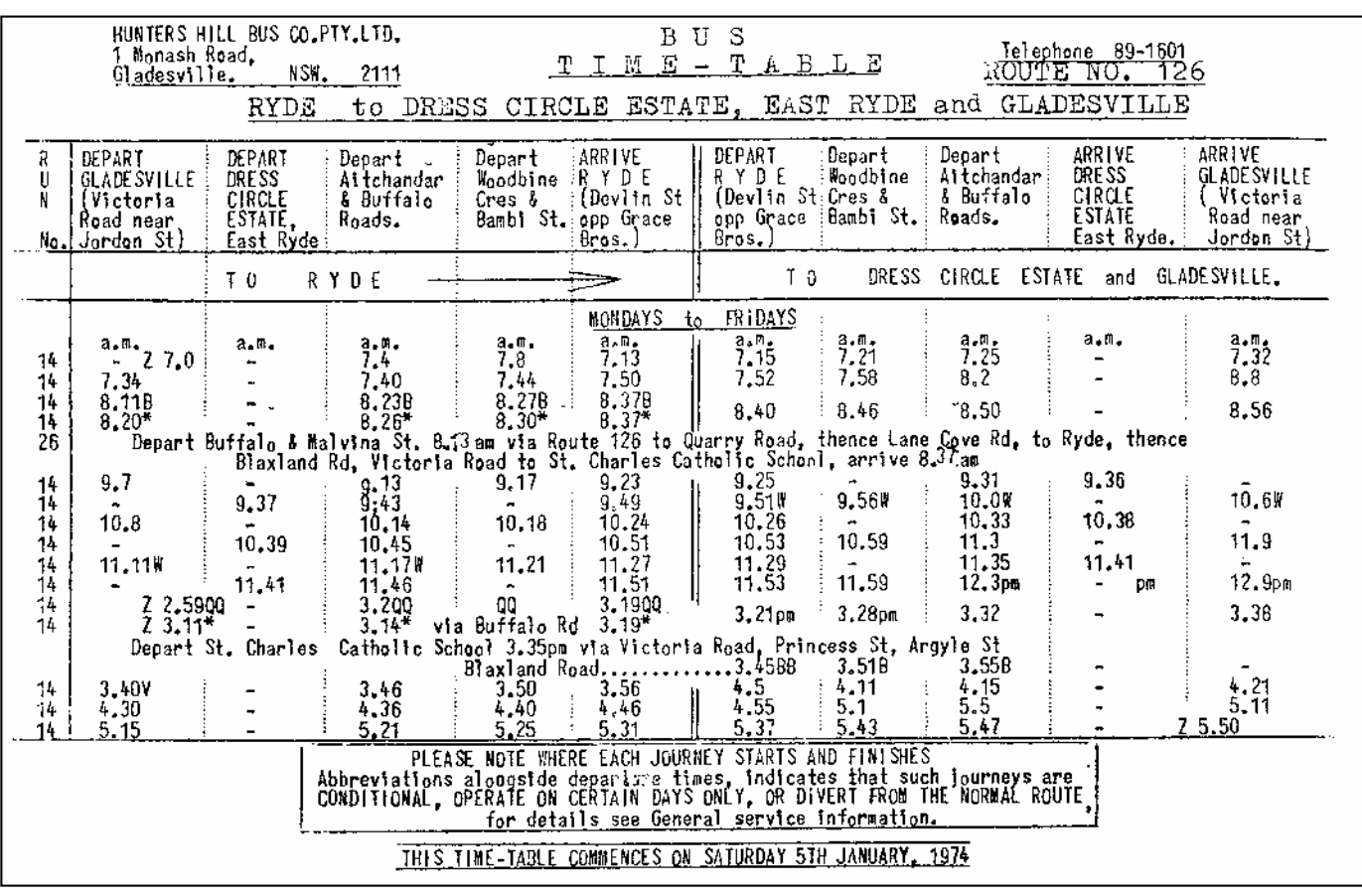

issued on Monday 25th August 1980 (page 11). The service has again been reduced. The Ryde to Dress Circle Estate has been dropped, and the off-peak service runs only to the Aitchanar loop.

The service in the peak hours are either school specials or buses going to or from West Ryde Station,

**Right:** *The area round Ryde and Gladesville, showing the Route 126 and other bus routes. Collins Sydney Street Directory* 

**Below:** *Route 126; Gladesville to Ryde Saturday 5th January 1974 (page 2)*

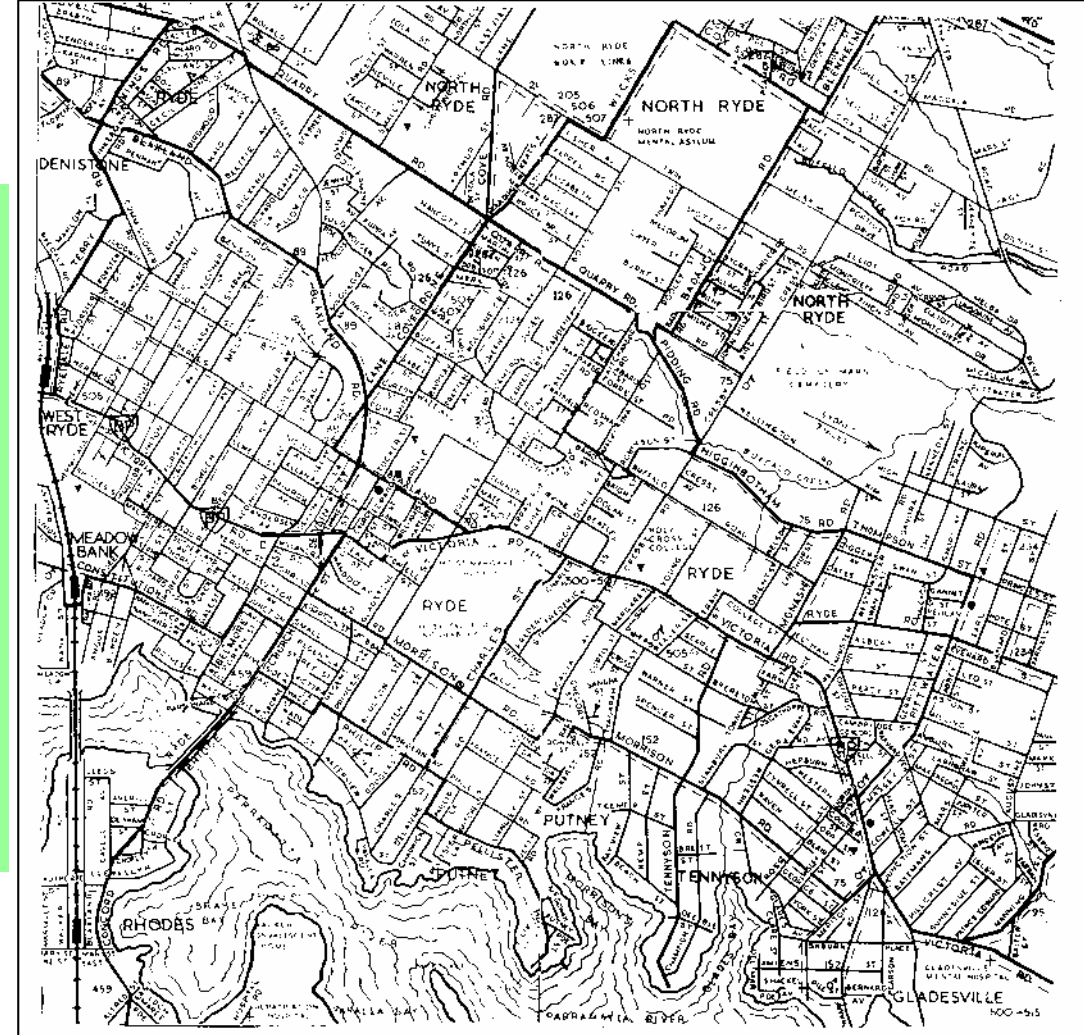

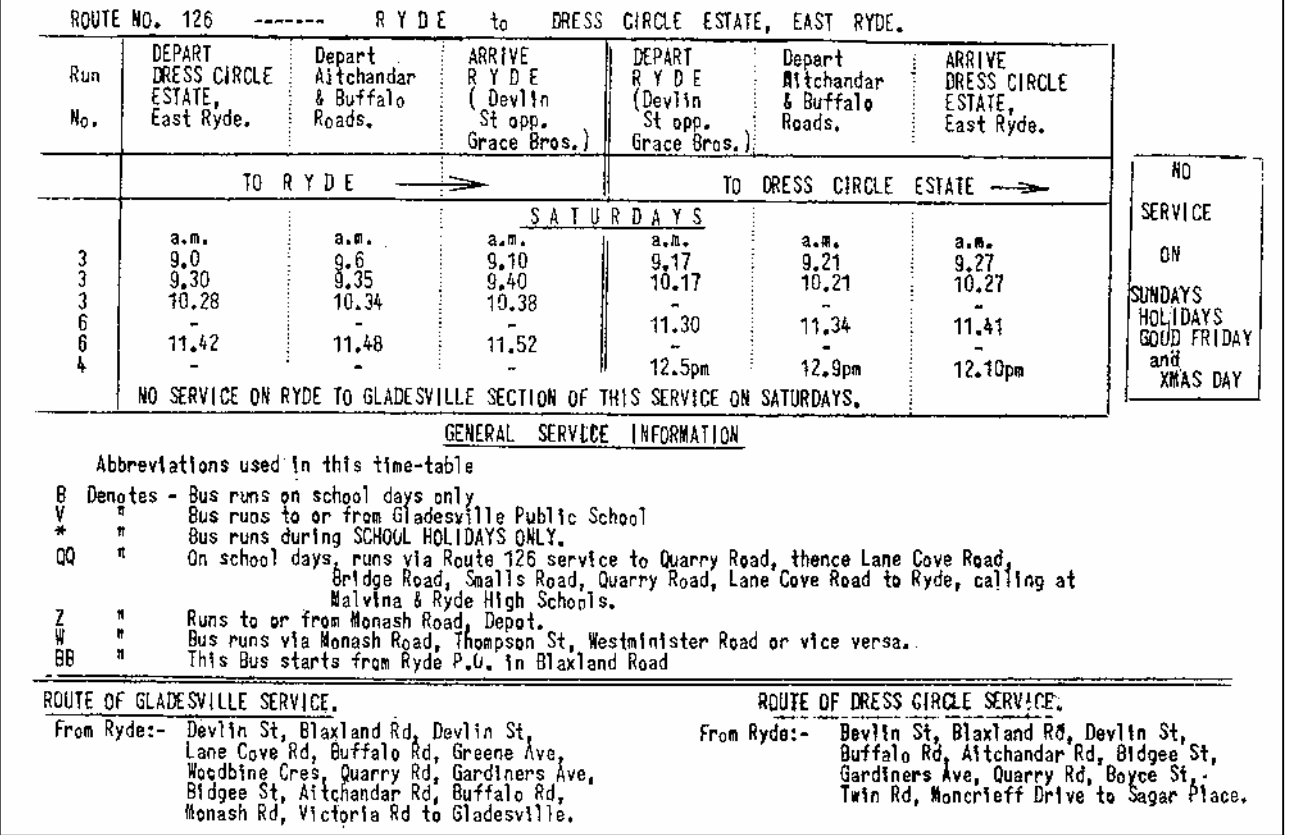

| Rup<br>No.                                           | DEPART<br><b>GLADESVILLE</b><br>Victoria Rd<br>near Jordan<br>Street.                                                  | <b>Depart</b><br>Aiti handar<br>A Buffalo<br>Ronds.   | <b>Depart</b><br>Bnyce 51<br>A Quarry<br>Ritad.                                                                                                    | ARR DVE<br>RY0F<br>Devlin St<br>nunos i te-<br>Grace (Iros | Arrive<br>St. Charle<br><b>Alloly Cross</b><br>Colicae.                                                                                                    | Arrive<br>Mest Ryde.<br>Station,                     | 'Depart<br><b>Littlest Ryde</b><br>Hstarian,<br><b>Bus Station Phis Station</b><br>Nest Parade Mest Parade<br>$\mathbf{H}$                                     | Denact<br>Holy Cross<br>ad keep &<br>St. Charles                 | <b>USTART</b><br>RYOL<br><b>Ibrellin St.</b><br>opposite.<br>Grace Bros                                                                                                    | Depart<br><b>Hoyce St</b><br>A District<br>thead. | Depart 1<br>Ailchaetar<br>& Particle<br><b>Brads</b> .                 | APREVE<br>机相 曾任日<br>Victoria Rd<br>upor choolan-<br>Street        |  |
|------------------------------------------------------|----------------------------------------------------------------------------------------------------|-------------------------------------------------------|----------------------------------------------------------------------------------------------------|------------------------------------------------------------|----------------------------------------------------------------------------------------------------|------------------------------------------------------|----------------------------------------------------------------------------------------------------|------------------------------------------------------------------|----------------------------------------------------------------------------------------------------|---------------------------------------------------|------------------------------------------------------------------------|-------------------------------------------------------------------|--|
|                                                      |                                                                                                    |                                                       | TO RYDE AND WEST RYDE-                                                                                                    |                                                            |                                                                                                    |                                                      |                                                                                                    | Ħ<br>→<br>TO RYDE AND GLADESVILLE -----<br>11                    |                                                                                                    |                                                   |                                                                        |                                                                   |  |
|                                                      | a.m.<br>5.24<br>6.30<br>7.00                                                                                           | a .ru.                                                | a.m.<br>5.28 via Buffalo Road<br>6.34 via Buffalo Ruad<br>7.04 via Buffalo Road                                                                                                    | $\lambda$ .m.<br>5.31<br>6.38<br>7.明                       | a.m.<br>ä,<br>$\sim$                                                                                                    | <b>IMMUNYS</b><br>a.m.<br>5.38<br>6.45<br>1.1h       | FRIDAYS.<br><u>lo.</u><br>п.<br>A. m.<br>ш<br>$\blacksquare$<br>$\mathbf{u}$<br>$\blacksquare$                                                                 | A,rii.                                                           | a.m.                                                                                                    | $A = 10$ .<br>$\sim$                              | A.M.<br>٠.                                                             | A.M.                                                              |  |
|                                                      | 7.34<br>8.14811<br>$8.20 +$<br>9.05                                                                                    | 7.40<br>8.135<br>8.27B<br>$0.26 -$<br>9.12            | 1,44<br>$8.18$ $R$ <sub>L</sub> C<br>8.30 B<br>$8.30 +$<br>9.46                                                                                                    | 7.50<br>R. 28 B<br>9. J/ B<br>B. 37 *<br>9.22              | B.37B<br>$\cdot$<br>$\overline{\phantom{a}}$<br>ä,                                                                                                    | $\blacksquare$<br>$\epsilon$<br>$\cdot$<br>$\sim$    | $\blacksquare$<br>$\mathbf{H}$<br>$\mathcal{L}$<br>ш<br>$\overline{\phantom{a}}$<br>Ħ<br>$\sim$<br>11<br>$\cdot$                                               | $\cdot$<br>$\blacksquare$                                        | 9.51<br>$-30, -40$<br>4.36x                                                                                                    | 1.51<br><b>A.46</b><br>9.44 KK                    | 8,00<br><b>N</b> SD<br>$\overline{\phantom{a}}$<br>9.40 xx             | -81. O.F<br>8.51                                                  |  |
|                                                      | $\sim$<br>$\mathbf{r}$<br>$\mathbf{u}$<br>0.5.                                                                         | $9.40 \times$<br>10.26 KK<br>$11.26 \times x$<br>日.申. | 9,44<br>10.29<br>11.29<br>p.m.                                                                                                    | 9.49<br>10.34<br>11.34<br><b>D.M.</b>                      | $\overline{\phantom{a}}$<br>×.<br>$\lambda$<br>÷<br>$\mathbf{p}$ , $\mathbf{m}$ ,                                                                                                    | $\mathcal{L}_{\mathcal{A}}$<br>$\mu$ , $\mu$ ,       | $\mathbf{H}$<br>$\mathbf{r}$<br>$\blacksquare$<br>$\sim$<br>$\blacksquare$<br>$\mathcal{L}_{\mathbf{r}}$<br>n<br>$\mathbf{H}$<br>11.00<br>$+1$                 | $\overline{\phantom{a}}$<br>$\overline{\phantom{a}}$<br>$p, m$ , | 10.71 xx<br>11.21 xx<br>11.01.                                                                                                    | $10.29 \text{ m}$<br>$11.29 x +$<br>0.81          | $10.76 \,\mathrm{m}$<br>11.75 x<br>$0.01$ .                            | $\overline{\phantom{a}}$<br>$\mathcal{L}_{\mathcal{A}}$<br>14.11. |  |
|                                                      | $\overline{\phantom{a}}$<br>$\overline{\phantom{a}}$<br>$\sim$<br>$\overline{\phantom{a}}$<br>$\blacksquare$<br>$\sim$ | 17.76 xx<br>3.0500                                    | 12.29<br>3.00P<br>3.14*via Buffalo Road                                                                                                    | 12.34<br>3.1900<br>$3.19$ <sup>*</sup>                     | $\cdot$<br>$\sim$<br>$\overline{\phantom{a}}$<br>$\cdot$<br>÷,                                                                                                    | ÷.                                                   | $\overline{\phantom{a}}$<br>$\blacksquare$<br>$\sim$<br>$\blacksquare$<br>$\sim$<br>÷<br>$\sim$<br>$\blacksquare$<br>$\lambda$<br>$\blacksquare$<br>$_{\star}$ | $\cdot$<br>$\overline{\phantom{a}}$<br>光新林                       | 12.21 ox<br>3.71<br>3.45 mm                                                                                                    | $12.79 \times x$<br>1.78<br>$+57.0$               | $17.26 \times$<br>Depart Malvina Bigh School 3.05Rd<br>4. J20<br>3.55B | 3.100x<br>$\sim$<br>$\mathbf{r}$                                  |  |
|                                                      | $\epsilon$<br>$\sim$                                                                                                   |                                                       | 3.55 via Duftalo Road                                                                                                    | 4.02                                                       | $\epsilon$<br>$\blacksquare$<br>$\sim$<br>$\overline{\phantom{a}}$                                                                                                    | $\epsilon$<br>$\epsilon$<br>$\overline{\phantom{a}}$ | $\perp$<br>$\mathbf{H}$<br>4.10<br>$\perp$<br>ш<br>5.11<br>$\pm$<br>derin Route 85 Bus.<br>$\blacksquare$<br>5.33<br>n<br>-0.30<br>Ħ<br>$9.30 + 1$             | stern toute 35 Pac.                                              | 4,30,<br>4.11<br>1.15<br>4.18 PO via Duffalo Dond. 4.23.<br>5. PL 33. LL 1<br>$5.13 \times 10^{-1}$<br>$5.09 x +$<br>5.25 PO via Buffalo Road 5.30<br>5.36 x t 1<br>$5.45 \times 10^{-4}$<br>5.41 A<br>5.40 PU yan Buffalo Road 5.45<br>6.07 BC yin Buffalo Road, B.II.<br>9.37 PD via Buffalo Road 9.41 |                                                   |                                                                        | 4.21<br>4.27<br>4.14<br>5.48<br>3.15<br>9.45                      |  |
| This Time-table common ev Monday, 25th August, 1950. |                                                                                                    |                                                       |                                                                                                    |                                                            |                                                                                                    |                                                      |                                                                                                    |                                                                  |                                                                                                    |                                                   |                                                                        |                                                                   |  |
|                                                      | B<br>44<br>ιc<br>00<br>A.<br>ø<br>PO.<br>FI.<br>٠                                                                      |                                                       | ABBREVIATIONS USED IN THIS TIME TABLE:<br>Denotes - Runs on Schuol days only.<br>- Bus runs during School holidays only.<br>UNIVERSITY and EASINOOD.<br>- Terminates at Eressy and Buffalo Roads.<br>- Bus extends to Boronia Park. |                                                            | - Departs from nurthern side of Yictoria Road mear Piltwater Road and operates via Pitlwater Road, Ryde Road, Park Road, Primies Street,<br>Thompson Street, Monash Road rejoining normal route in Monash and Buffalo Roads, railing at Malvina High Schodl.<br>- Runs via Lane Love and Quarry Roads in Tieu of Woodbine Crescent and Buffalo Road.<br>- On School days, bus zuns from MALVINA HIGH SCHOOL via Route 626 to duarry Road, Theme Cam Tove Road, Gridue Road, Smalls Road, RYDE<br>ILIGH SCHOOL, Unarry Road, Lane Cove Road to Ryde. Picks up as required.<br>- Buses run from RYDE via Lane Cove Road, Duffalo Road, Autrhandar Rund, Sidgee Street, Gardiners Avenue, Quarry Road, returning back to<br>Ryde via Woodbine Cres, and Syffalo Road, Lano Love Road, with the exception of the 5.04pm and 5.36pm journeys, which ritend to MACQUARIE<br>- Bus departs from RYDE POST OFFICE, omits Deviin Street bos stop.<br>- Bus runs 10 minutes later on late shopping mights. |                                                      |                                                                                                    |                                                                  |                                                                                                    |                                                   |                                                                        |                                                                   |  |

*Route 126; Gladesville to Ryde, 25th August 1980* 

where they operate on other routes as well as the 126, starting from Gladesville rather than the depot in Monash Road, travelling along Buffalo Road and picking up any passengers on offer. The shift 14 has almost disappeared, but if you look closely, you will see it still runs the 8.14 a.m., School Days Only (and the 8.20 in School Holidays) and 9.05 from Gladesville and the 5.04 p.m from Ryde, which goes on to Macquarie University and carries route 85, Top Ryde to Macquarie via Midway.

The 126 disappeared as a bus route thereafter, but it did not vanish without any trace. If we look at the 30th June 1986 Timetable for the Route 228, Eastwood to Ryde via Midway (see page 12 of this issue and page 12 of the September 2001 issue of The Times for an earlier 228 timetable), we see against the morning off-peak runs leaving Ryde, and those leaving Quarry and Lane Cove Roads for Ryde, the letters X or XJ. These abbreviations show that these buses diverted via Buffalo, Aitchandar and Quarry Roads. The new service, which started in the 1960's to service new houses in the area between Eastwood and North Ryde, still provides some service

around Aitchandar Road. But even with the greater area from which the 228 can draw, it provided only an hourly service, contrasting with the forty-minutes the route 126 had once managed. And if you were wondering about the buses which run only one way in the off-peak, with different shifts in opposite directions, they operated the 85 form Eastwood to Top Ryde via Macquarie University on the missing legs to provide an hourly service on both routes.

### NORTH & WESTERN BUS LINES PTY. LIMITED TELEPHONE: 816-2622

1 HONASH ROAD,<br>GLADESVILLE NSM 2111

### ROUTE 228

# **EASTWOOD STATION TO RYDE**

VIA MOWAY: - NORTH RD. & BRIDGE RD.

PLEASE NOTE WHERE EACH JOURNEY STARTS AND FINISHES Abbreviations alongside departure times indicate that such journeys are<br>CONDITIONAL, OPERATE ON CERTAIN DAYS ONLY, OR DIVERT FROM THE NORMAL ROUTE

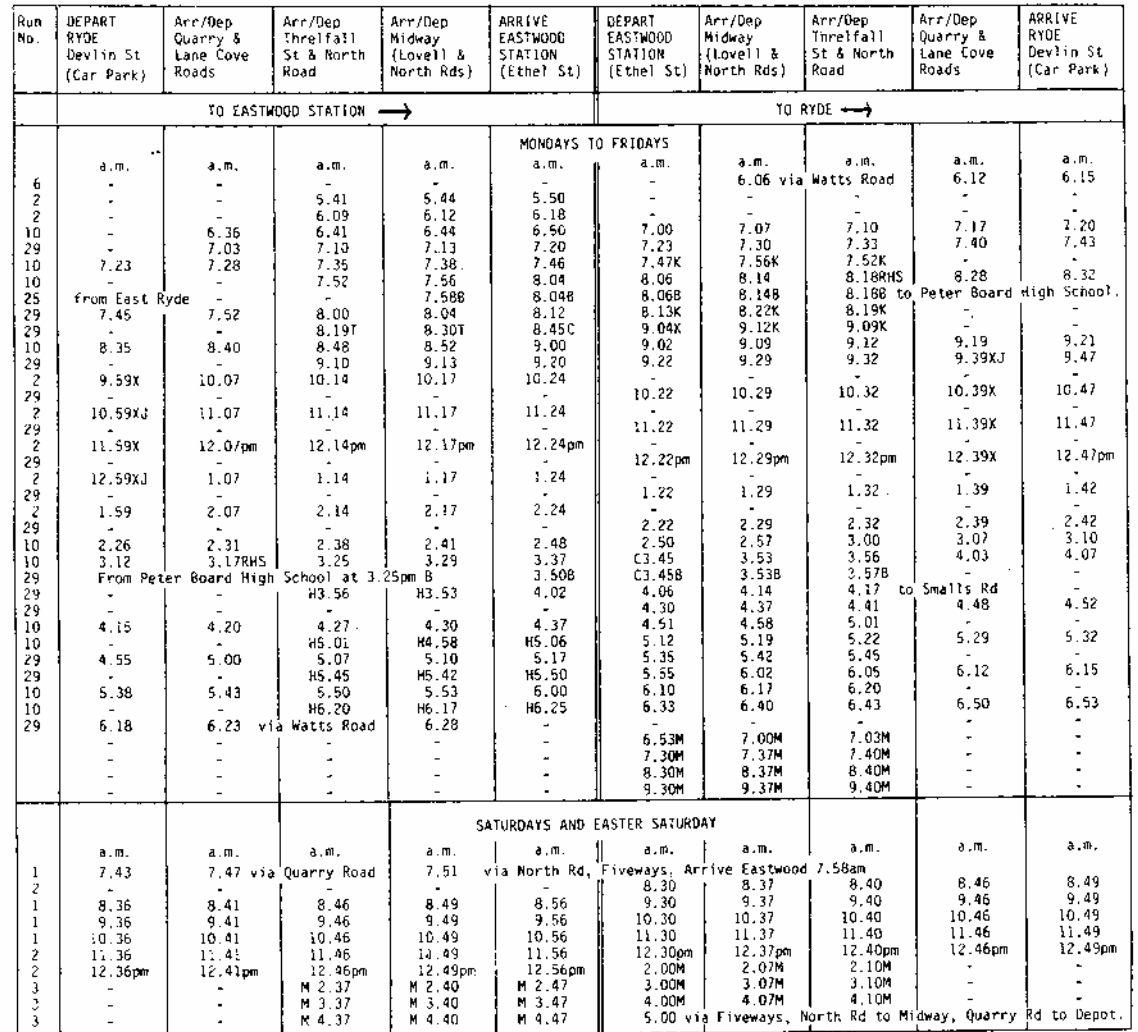

THIS TIME-TABLE EFFECTIVE FROM 12.0Lam NONDAY 30th JUNE, 1986.

### ABBREVIATIONS USED IN THIS TIME-TABLE:-

- 
- 
- 
- 
- ABBREVIATIONS USED IN THIS TIME-TABLE:-<br>
K....Denotes runs to or from Eastwood Station via Morth Road, Fiveways and Balaclava Road.<br>
C....Denotes runs to or from Eastwood Schools on School Days only.<br>
B...Denotes operates
	-
	-
- *Route 228: Ryde to Eastwood via Midway, Monday 30th June 1986, showing runs via Aitchandar Road.*

# Indian Railway Atlas

**VICTOR ISAACS** *reviews an interesting new atlas and timetable for India. A timetable page from it appeared in our April edition.* 

The India Railway Atlas offers an overview of this huge passenger and freight travel system.

The book commences with overview maps of the locations of Indian tourist sites and Indian highways and airways, then a larger overview map of the Indian railway system, showing the headquarters of each of the Railway Zones. Then there are pages about the "Royal Trains", i.e. luxury trains offering all-inclusive travel for tourists, and the "Toy Trains", i.e. the narrowgauge lines to mountain resorts.

The main part of the volume comprises maps occupying one or two pages for each State or group of States clearly showing the railway lines, plus a description of the States' attractions written in a hyperbolic style, plus a few sentences about transport. These maps are clearly drawn, but are very basic. Unfortunately they miss a great opportunity. They show neither

the Railway Zones, nor whether the railways are electrified or not, nor whether they are duplicated or not, nor even the gauge of the lines.

There are also maps of the Metros in Delhi, Kolkata (Calcutta), and the suburban railways in Chennai (Madras) and Mumbai (Bombay). The two maps of Mumbai are particularly good - the best in the book.

The volume also includes sections devoted to "Indian Railways – Some Fascinating Facts" and "World Railway Facts". These include a good deal of useful and interesting information. From the Indian list, especially, we can glean some quirky facts, such as (taken at random) the first vestibule train, the first air-conditioned train, the first police station on a train, the stations with the shortest (Ib) and longest (not for publication here!) names, the first Indian woman diesel locomotive driver, the world's busiest narrow-gauge junction,

tallest viaduct, longest bridge, and so on.

The book concludes with an index of major names.

Inserted into the middle of this volume is Indian Map Service's "Railway Time Table Sept 2004 to June 2005". This commences with summary timetables of the superexpress trains. Most of this timetable is arranged in a peculiar and not particularly helpful fashion. This is arranged by State, then major cities in each State. For each, the express trains are listed in train number order, with summaries of departure time and arrival times in each subsequent city.

Recommended if you are interested in India, or planning travel there, or a railway map enthusiast.

INDIA RAILWAY ATLAS, 52 pages, colour, published by Indian Map Service, \$20, available from Mercury Travel Books, PO Box 192, Botany NSW 1455, mercury-

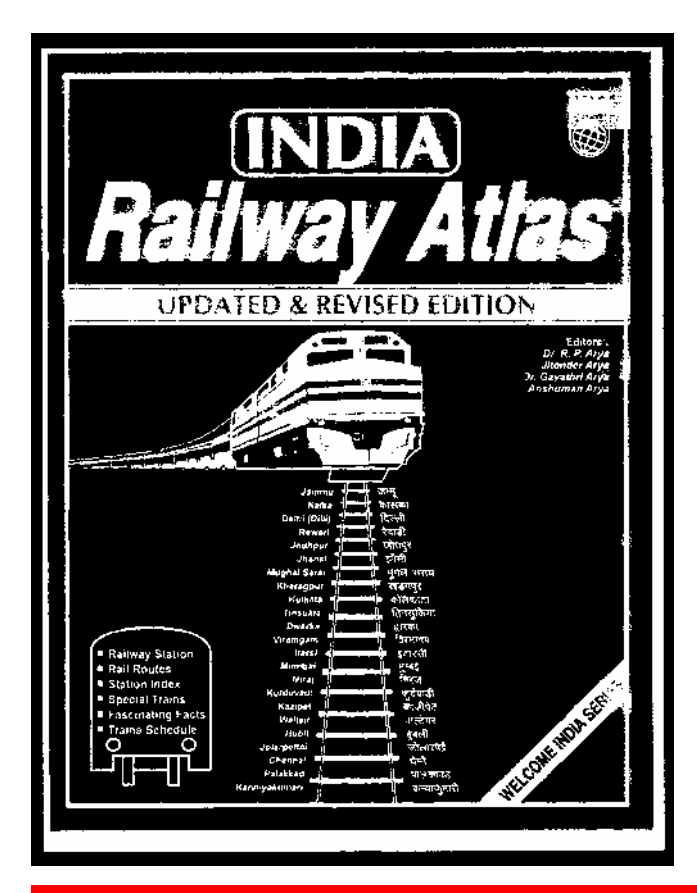

**ORISSA** 30 The same The fund of Many Splendount', or can be solly named as a fluority of MR Research. The god must have been very lavisit<br>(C) in this bounty whilst creating 4. Omea is a amply messible destination with history mountwe me carriage wind into market, annot contained was the more of the first of the more and the first porth of Pun, Is in dealt en<br>To independence of past spleadones and contemporary spression. The Sun Temple at Konark, north 155,707 sq lim. Bhutaneshwar<br>3,87,06,920 (2001)<br>... 3,67,04<br>Driya<br>63.61<br>63.61<br>23.6<br>30<br>Rice, A **TRANSPORTATION** had 2000 km, of total rat length by end of 1992 including 1,858 km. bload gauge and 143 km.<br>silway Dhision is functioning at Sambalput from March 1990. Telcher Angul Haeways has been Total read length 1.22.246 km. The airport of Bhubaneshwar connects with regular scheduled services to New Delhi, Varanusi, Calcotta, Naggio<br>Hyderabad, Mumbal and Chenner There are 17 other air - strips and 16 helippede Instellete is Paradeso was declared major out in 1966. There are motor ports at Gooslour and Bahabakur SOME PLACES OF TOURIST INTEREST & NEAREST RAILHEAD

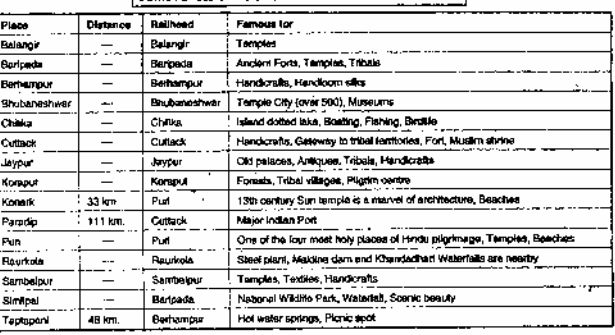

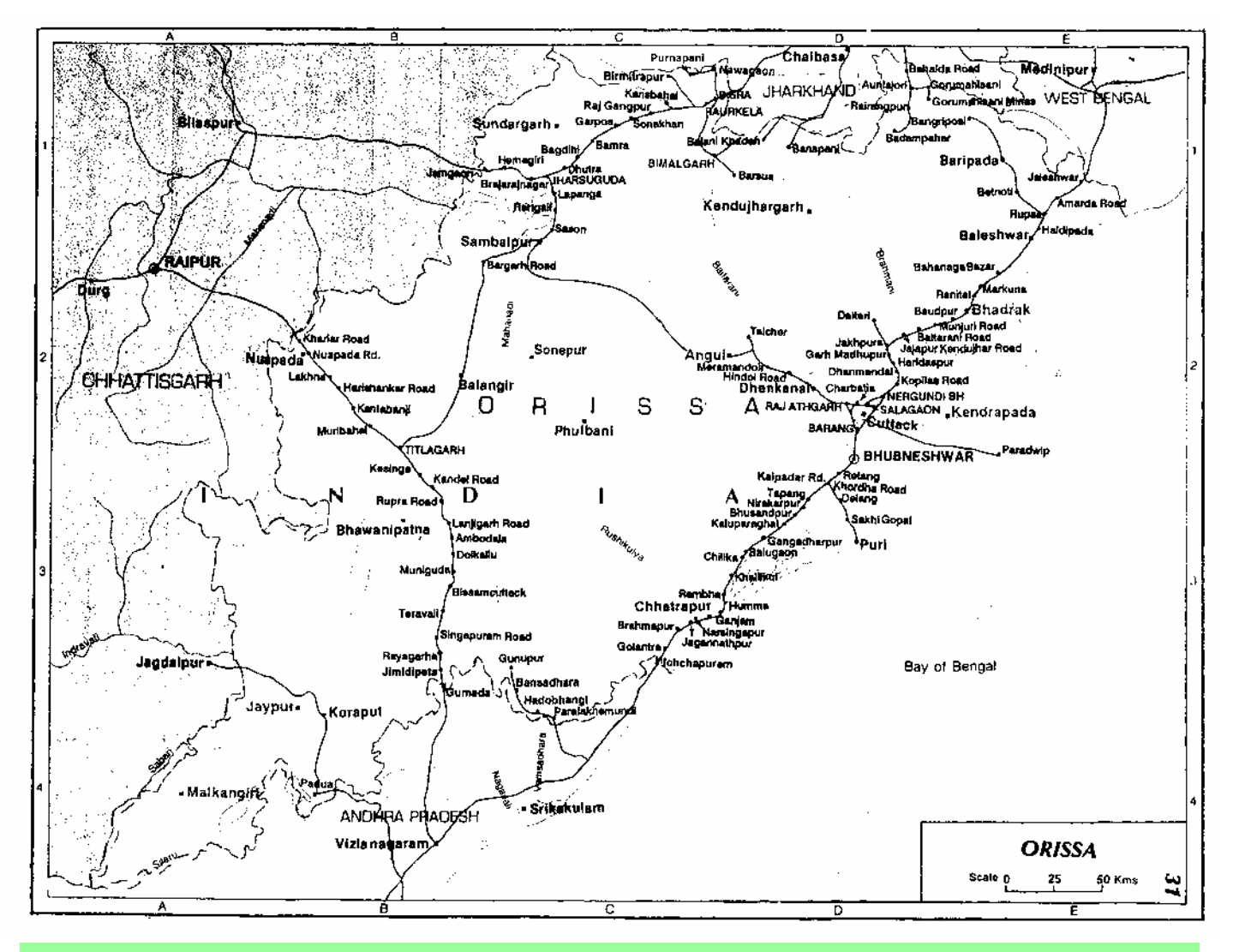

*Orissa—The 'Land of Many Splendours' and a 'Land for All Reasons', is featured on page 31 of the atlas. The map unfortunately doesn't show it, but there are lines of 2 different gauges here– broad and narrow.* 

# Bus timetables for Broome—by day and night

**JIM STOKES** *and* **JUDY LAMBERT** *have each returned home from the tropical far North West, clutching some interesting timetables.* 

I thought you might be amused by the Broome bus timetable (opposite, top) —not at all a bad effort, really

Not many urban bus routes include a Crocodile Park—in the old days, the relevant Traction Publications book about this one would have been titled *"Destination Crocodile Park.*."

My favourite was the one-way scenic to Gantheaume Point, with a note on the back extolling the virtues of a 5 km walk back to civilisation (don't forget your hat and water bottle). They are right about that; it was 41 degrees in Broome and 43 degrees for our 3 days at Fitzroy Crossing.—*Jim Stokes*

Opposite Bottom: Chinatown is where all the after-hours action happens in

Broome during the tourist season, but whether you are a backpacker or a resort guest, Cable Beach is the place to stay. It's a long walk from one to the other after dark, so even though Broome's Nightrider bus is not frequent, it is a good option.—*Judy Lambert*

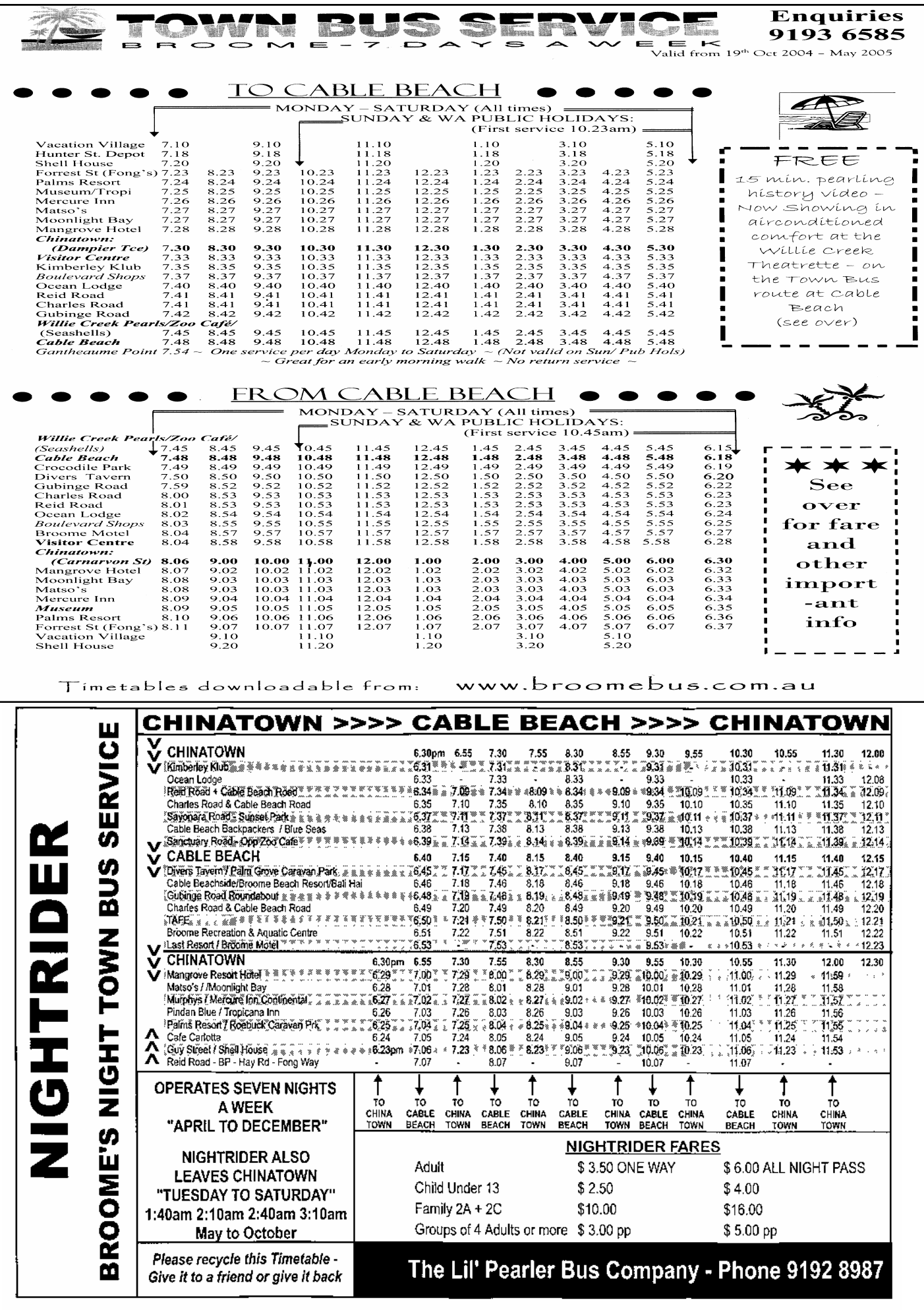

# Timetable Oddity #9 – Long Ago & Far Away– but dead on time

**EAD ON TIME:** Last January, following a split-second timetable that had been set 7 years before and a billion kilometres away, split-second timetable that had been set 7 the European Space Agency's Huygens probe parachuted to a safe landing on Saturn's moon Titan. Were it that public transport could plan and execute its timetables to such precision. Using mathematical techniques that were first developed by Apollo 11's 'back-seat passenger' Michael Collins, NASA/ESA planned an intricate 2 billion mile journey via Venus (twice), the Earth, Jupiter and several of Saturn's own moons to deliver the spaceship on time. That it is possible to make such a timetable– and to make it work– we have to thank the insights of Isaac Newton and Albert Einstein who demonstrated that traffic on the interplanetary transit-lanes is ruled by only one law– that of gravity. The times in the table below are given in terms of Universal Time, California's Pacific Daylight time and the time at the spacecraft. It took just over an hour for the signals to reach the Earth. Like most commuters, Huygen's carried its timetable on-board and referred to it to perform its critical manoeuvres.

**Huygens Probe Mission Timeline - 2005** Colors: blue = geometric events; green = sequencing; red =

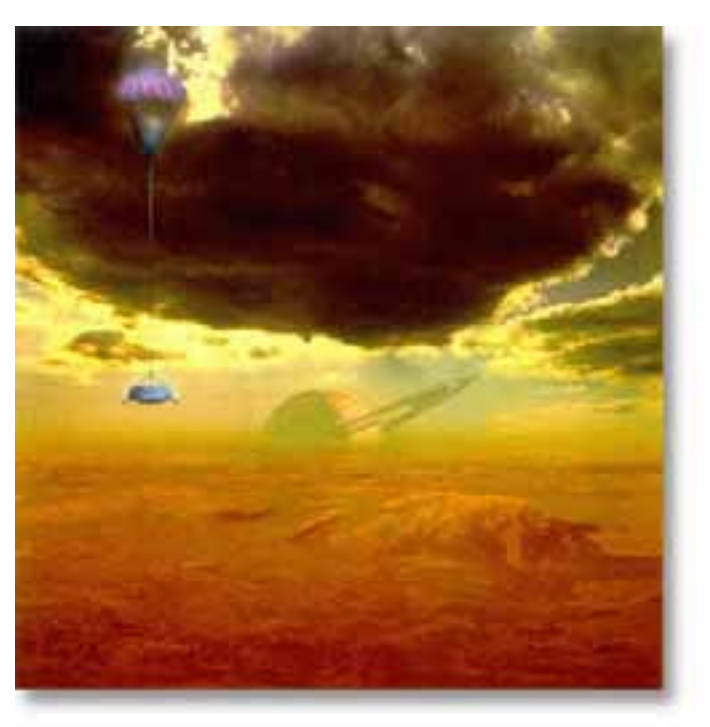

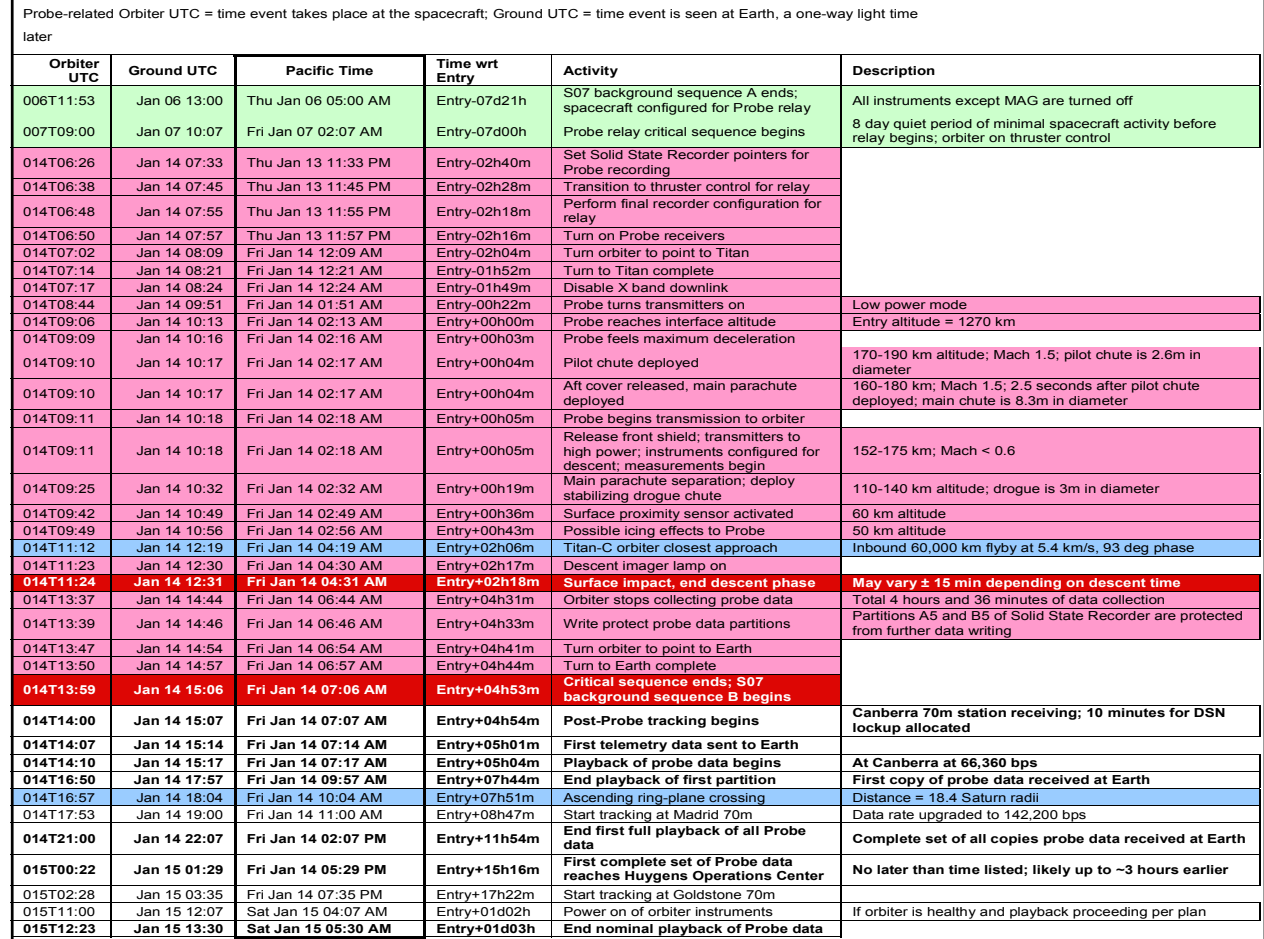